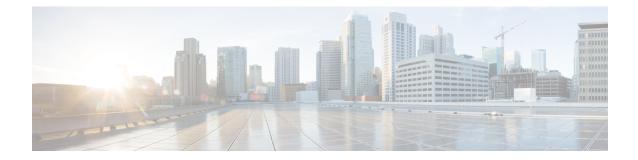

# **Peer Profile Configuration Mode Commands**

The Peer Profile Configuration Mode is used to configure the peer profiles for GGSN, P-GW, or S-GW service to allows flexible profile based configuration to accommodate growing requirements of customizable parameters with default values and actions for peer nodes of GGSN, P-GW, or S-GW.

**Command Modes** 

Exec > Global Configuration > Peer Profile Configuration

configure > peer-profile service-type <service-type> {default | name peer\_profile\_name

Entering the above command sequence results in the following prompt:

[context\_name]host\_name(config-peer-profile-ggsn/pgw/sgw-access/nw)#

**Important** The commands or keywords/variables that are available are dependent on platform type, product version, and installed license(s).

- arp-mapping, on page 1
- description , on page 2
- end, on page 3
- exit, on page 3
- gtpc, on page 3
- lawful-intercept, on page 5
- no-qos-negotiation, on page 5
- upgrade-qos-supported, on page 6

## arp-mapping

Configures UMTS ARP to Gx ARP mapping for the specific peer profile.

| Product       | GGSN<br>P-GW                                             |
|---------------|----------------------------------------------------------|
| Privilege     | Security Administrator, Administrator                    |
| Command Modes | Exec > Global Configuration > Peer Profile Configuration |

I

|                    | configure > peer-profile service-type <service-type> {default   name peer_profile_name</service-type>                                                                                   |
|--------------------|----------------------------------------------------------------------------------------------------|
|                    | Entering the above command sequence results in the following prompt:                                                                                                    |
|                    | [context_name]host_name(config-peer-profile-ggsn/pgw/sgw-access/nw)#                                                                                                    |
| Syntax Description | [ default ] arp-mapping priority-level high high_num medium med_num                                                                                                    |
|                    | default                                                                                                    |
|                    | Sets default values for the peer profile                                                                                                    |
|                    | priority-level high <i>high_num</i> medium <i>high_num</i>                                                                                                    |
|                    | Configures the high and medium values for peer profile. The <i>high_num</i> is an integer and ranges from 1 to 13 while the <i>high_num</i> also being an integer, ranges from 2 to 14. |
| Usage Guidelines   | Use this command to configure UMTS ARP to Gx ARP mapping for GGSN peer profile configured through this mode.                                                                            |
|                    | Example                                                                                                    |
|                    | The following command sets the high priority level 4 and low priority level 9 for UMTS to Gx ARP mapping for a GGSN peer profile:                                                       |

arp-mapping priority-level high 4 medium 9

## description

Sets a relevant descriptive string for the specific peer profile. By default it is blank.

| Product            | GGSN                                                                                                  |
|--------------------|----------------------------------------------------------------------------------------------------|
|                    | P-GW                                                                                                  |
|                    | SAEGW                                                                                                 |
|                    | S-GW                                                                                                  |
| Privilege          | Security Administrator, Administrator                                                                 |
| Command Modes      | Exec > Global Configuration > Peer Profile Configuration                                              |
|                    | configure > peer-profile service-type <service-type> {default   name peer_profile_name</service-type> |
|                    | Entering the above command sequence results in the following prompt:                                  |
|                    | [context_name]host_name(config-peer-profile-ggsn/pgw/sgw-access/nw)#                                  |
| Syntax Description | description desc_string                                                                               |
| ,                  | no description                                                                                        |
|                    | no                                                                                                    |

Removes the set description for GGSN, P-GW, or S-GW service peer profile configured through this mode.

#### desc\_string

Indicates the description for GGSN, P-GW, or S-GW service peer profile configured through this mode; must be an alphanumeric string from 1 through 64 characters.

**Usage Guidelines** Use this command to set a relevant description for GGSN, P-GW, or S-GW peer profile configured through this mode.

#### Example

The following command sets the description ggsn\_gtpc\_SGSN\_profile1 for a GGSN peer profile:

description ggsn\_gtpc\_SGSN\_profile1

### end

Exits the current configuration mode and returns to the Exec mode.

| Product            | All                                          |
|--------------------|----------------------------------------------|
| Privilege          | Security Administrator, Administrator        |
| Syntax Description | end                                          |
| Usage Guidelines   | Use this command to return to the Exec mode. |

### exit

Exits the current mode and returns to the parent configuration mode.

| Product            | All                                                          |
|--------------------|--------------------------------------------------------------|
| Privilege          | Security Administrator, Administrator                        |
| Syntax Description | exit                                                         |
| Usage Guidelines   | Use this command to return to the parent configuration mode. |

## gtpc

Configure the GTP-C parameters for this peer profile.

| Privilege          | Administrator                                                                                                    |  |
|--------------------|----------------------------------------------------------------------------------------------------|--|
| Command Modes      | Exec > Global Configuration > Peer Profile Configuration                                                                                                    |  |
|                    | configure > peer-profile service-type <service-type> {default   name peer_profile_name</service-type>                                                                                                    |  |
|                    | Entering the above command sequence results in the following prompt:                                                                                                    |  |
|                    | [context_name]host_name(config-peer-profile-ggsn/pgw/sgw-access/nw)#                                                                                                    |  |
| Syntax Description | <pre>gtpc { echo { interval inter_dur   retransmission-timeout echo_retrans_dur }   max-retransmission retrans_num   retransmission-timeout retrans_dur } default gtpc { echo [ interval   retransmission-timeout ]   max-retransmissions   retransmission-timeout } no gtpc echo</pre> |  |
|                    | default                                                                                                    |  |
|                    | Resets the specified parameter to its default value.                                                                                                    |  |
|                    | no                                                                                                    |  |
|                    | Disables or removes the configured GTP-C echo settings.                                                                                                    |  |
|                    | echo interval <i>inter_dur</i>                                                                                                    |  |
|                    | Default: 60                                                                                                    |  |
|                    | Configures the duration, in seconds, between the sending of echo request messages.                                                                                                    |  |
|                    | <i>inter_dur</i> must be an integer from 60 through 3600.                                                                                                    |  |
|                    | echo retransmission-timeout <i>echo_retrans_dur</i>                                                                                                    |  |
|                    | Default: 3                                                                                                    |  |
|                    | Configures the echo retransmission timeout, in seconds, for the this peer profile.                                                                                                    |  |
|                    | echo_retrans_dur must be an integer ranging from 1 to 20.                                                                                                    |  |
|                    | max-retransmissions retrans_num                                                                                                    |  |
|                    | retransmission-timeout <i>retrans_dur</i>                                                                                                    |  |
|                    |                                                                                                    |  |
| Note               | In 17.3 and later releases, this option has been deprecated. Use <b>retransmission-timeout-ms</b> .                                                                                                    |  |
|                    | retransmission-timeout-ms <i>retrans_dur</i>                                                                                                    |  |
| Usage Guidelines   | Use this command to configure GTP-C parameters for GGSN, P-GW, or S-GW peer profile.                                                                                                    |  |
|                    | <b>Example</b><br>The following command sets the GTP-C echo parameters to default values:                                                                                                    |  |

default gtpc echo

The following command sets the GTP-C retransmission timeout parameters to 4 seconds:

default gtpc retransmission-timeout-ms

## lawful-intercept

Refer to the Cisco ASR 5x00 Lawful Intercept Configuration Guide for a description of this command.

## no-qos-negotiation

Configures overriding of No-Qos-Negotiation flag in common flag IE received from peer node.

| Product            | GGSN                                                                                                    |
|--------------------|----------------------------------------------------------------------------------------------------|
| FIUUUCI            | P-GW                                                                                                    |
|                    |                                                                                                    |
| Privilege          | Administrator                                                                                                    |
| Command Modes      | Exec > Global Configuration > Peer Profile Configuration                                                                 |
|                    | configure > peer-profile service-type <service-type> {default   name peer_profile_name</service-type>                    |
|                    | Entering the above command sequence results in the following prompt:                                                     |
|                    | [context_name]host_name(config-peer-profile-ggsn/pgw/sgw-access/nw)#                                                     |
| Syntax Description | no-qos-negotiation { set-flag   unset-flag }<br>[ no ] no-qos-negotiation                                                |
|                    | no                                                                                                    |
|                    | Disables or removes the configured overriding of No-Qos-Negotiation flag in common flag IE received from peer node.      |
|                    | set-flag                                                                                                    |
|                    | Sets flag value to 1 in common flag IE.                                                                                  |
|                    | unset-flag                                                                                                    |
|                    | Sets flag value to 0 in common flag IE.                                                                                  |
| Usage Guidelines   | Use this command to configure the overriding of no-qos-negotiation flag value in Common Flags IE received from the peer. |
|                    | Example                                                                                                    |
|                    | The following command sets the flag value to true, i.e. 1, in Common Flags IE:                                           |
|                    |                                                                                                    |

no-qos-negotiation set-flag

# upgrade-qos-supported

|                    | Configures overriding of upgrade-Qos-supported flag in common flag IE received from peer node.                              |
|--------------------|----------------------------------------------------------------------------------------------------|
| Product            | GGSN                                                                                                    |
|                    | P-GW                                                                                                    |
| Privilege          | Administrator                                                                                                    |
| Command Modes      | Exec > Global Configuration > Peer Profile Configuration                                                                    |
|                    | <pre>configure &gt; peer-profile service-type <service-type> {default   name peer_profile_name</service-type></pre>         |
|                    | Entering the above command sequence results in the following prompt:                                                        |
|                    | [context_name]host_name(config-peer-profile-ggsn/pgw/sgw-access/nw)#                                                        |
| Syntax Description | upgrade-Qos-supported {    set-flag   unset-flag }<br>[ no ] upgrade-Qos-supported                                          |
|                    | no                                                                                                    |
|                    | Disables or removes the configured overriding of upgrade-Qos-supported flag in common flag IE received from peer node.      |
|                    | set-flag                                                                                                    |
|                    | Sets flag value to 1 in common flag IE.                                                                                     |
|                    | unset-flag                                                                                                    |
|                    | Sets flag value to 0 in common flag IE.                                                                                     |
| Usage Guidelines   | Use this command to configure the overriding of upgrade-Qos-supported flag value in Common Flags IE received from the peer. |
|                    | Example                                                                                                    |
|                    | The following command sets the flag value to false, i.e. 0, in Common Flags IE:                                             |

upgrade-Qos-supported unset-flag